## Appendix A: Syntax Diagrams

## References:

- Kathleen Jensen/Niklaus Wirth: PASCAL User Manual and Report, 4th Edition. Springer, 1991.
- Niklaus Wirth: Compilerbau (in German). Teubner, 1986.
- Oracle8 SQL Reference, Oracle Corporation, 1997, Part No. A58225-01. Appendix A is a short introduction to syntax diagrams.
- Don Chamberlin: A Complete Guide to DB2 Universal Database. Morgan Kaufmann, 1998. Section 1.1.2 is a very quick introduction to syntax diagrams.

✬

 $\overline{\phantom{a}}$ 

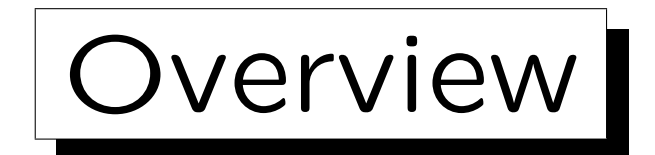

1. General Remarks about Syntax Formalisms

2. Syntax Diagrams

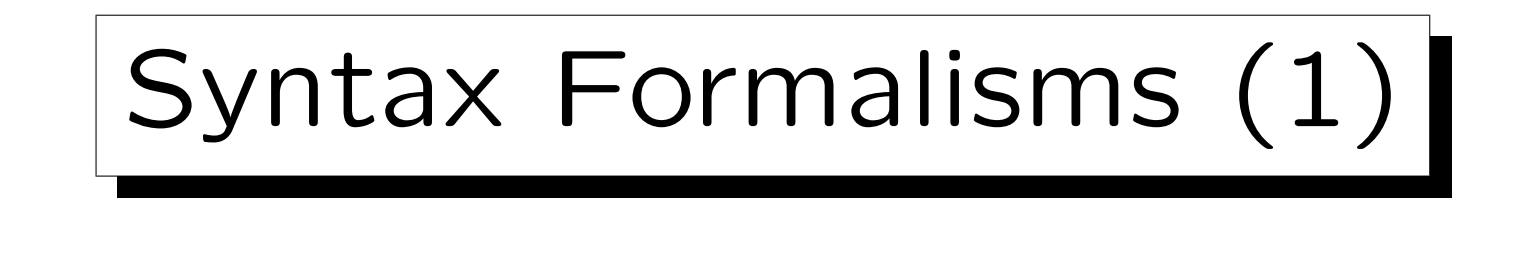

• An SQL query is a sequence of ASCII characters, but not every sequence of ASCII characters is a valid SQL query.

This is not quite precise: (1) The ASCII encoding is not required. The Standard defines an SQL character set that includes letters a-zA-Z, digits, the space, and these special characters: "%&'()\*+,-./:;<=>? |. (2) Extended character sets (with national characters) can be used.

• There are various formalisms for specifying clearly and unambiguously the subset of all character sequences which are legal in a language like SQL. Other character sequences are said to be syntactically incorrect / to

contain syntax errors.

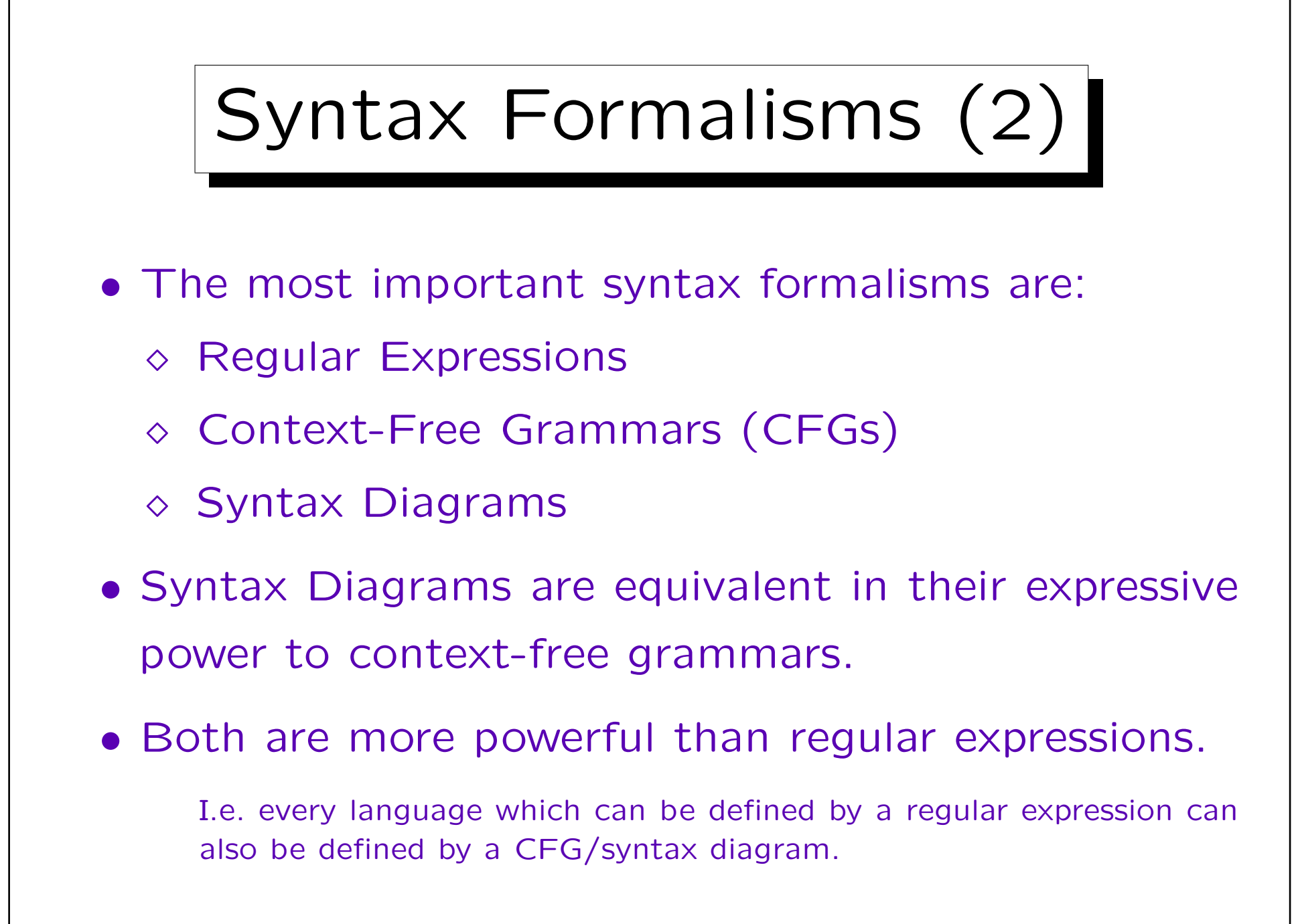

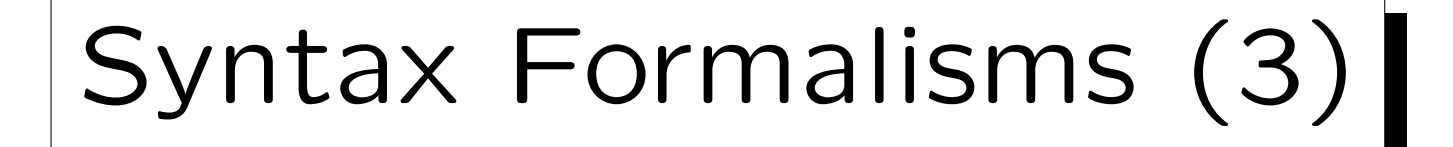

• In order to master a language like SQL, one of course need examples, but one also should to be able to read a formal specification of the language.

This can be used as a reference for doubtful cases, but it will also improve the understanding of the language. E.g. syntactic categories introduced in the formal definition are often useful concepts. If one has only seen  $n$  examples and learnt nothing more general, all that one can really do are these  $n$  examples.

- The Oracle SQL Reference Manual as well as many other database books contain syntax diagrams.
- The standard uses a context free grammar.

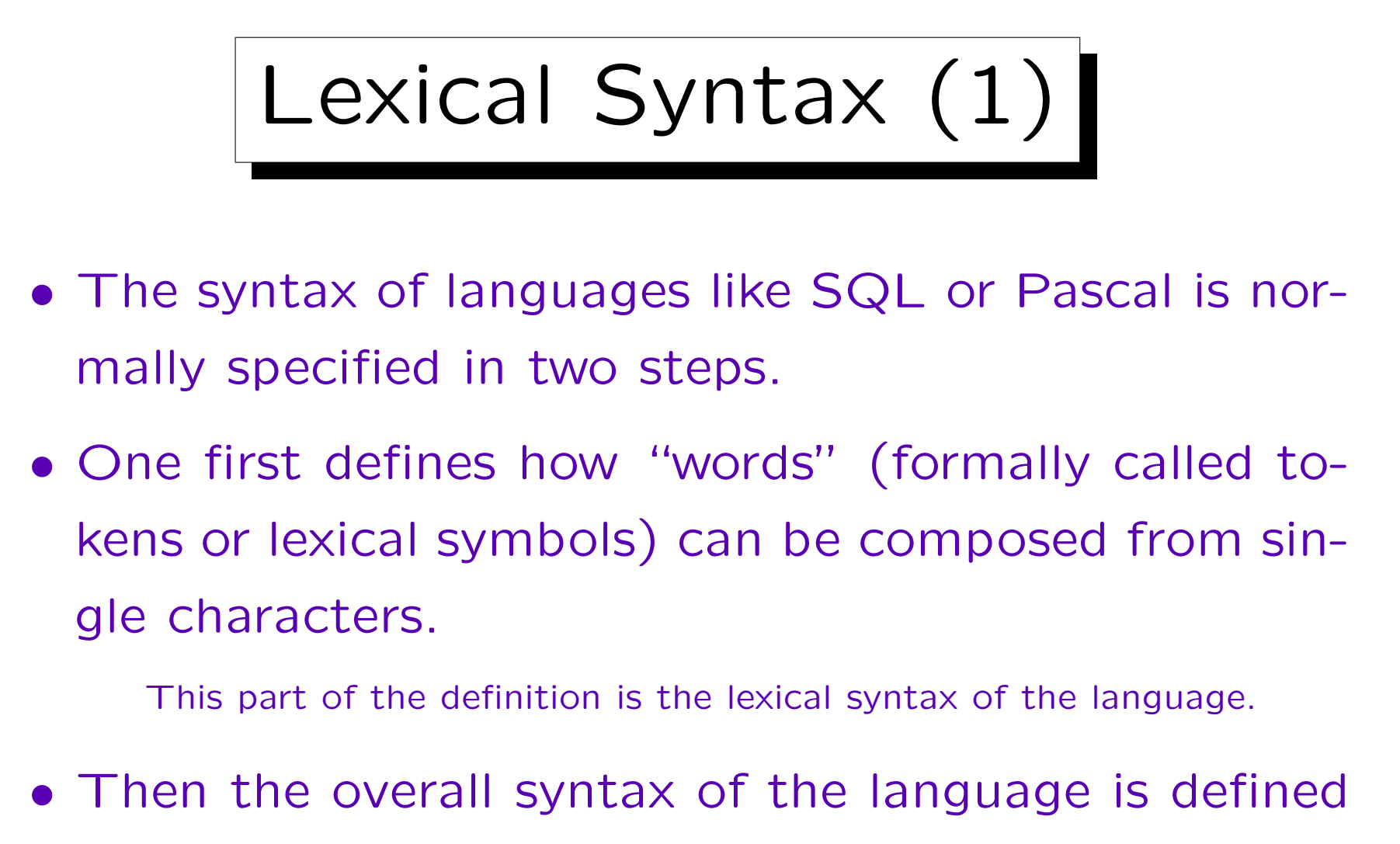

in terms of these tokens.

• This two-step approach reduces the complexity.

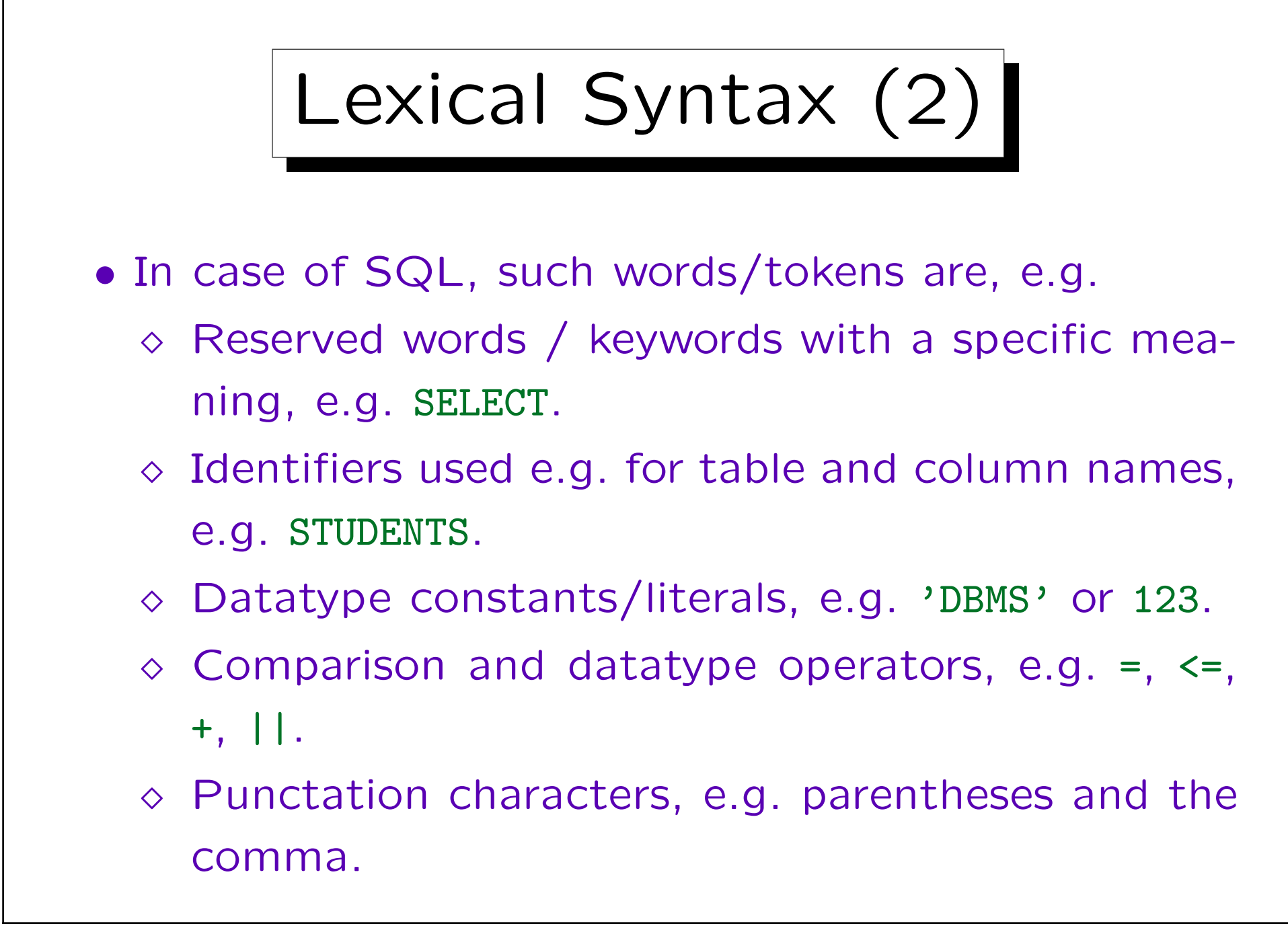

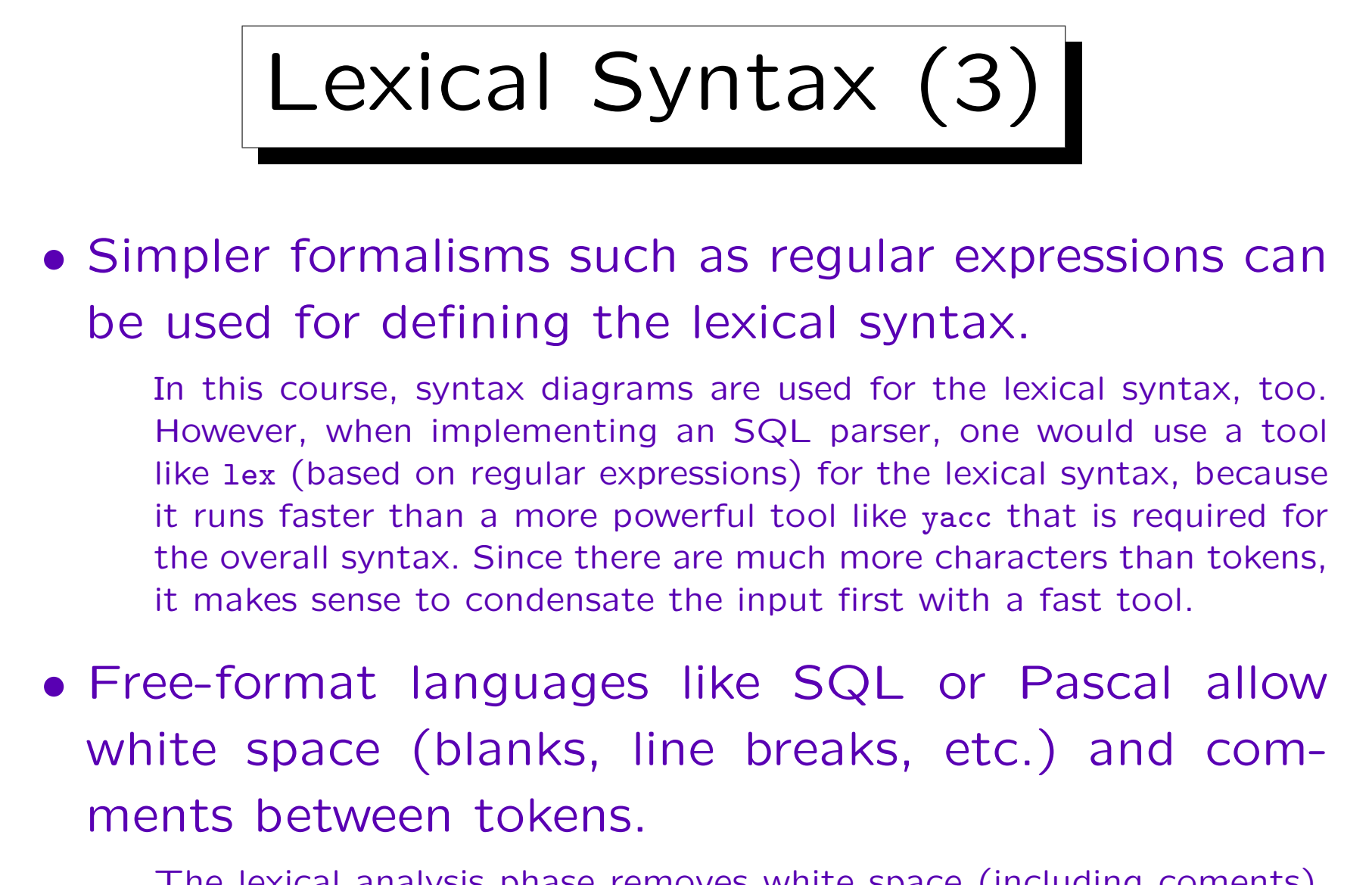

The lexical analysis phase removes white space (including coments). The overall syntax analysis sees a sequence of tokens as input.

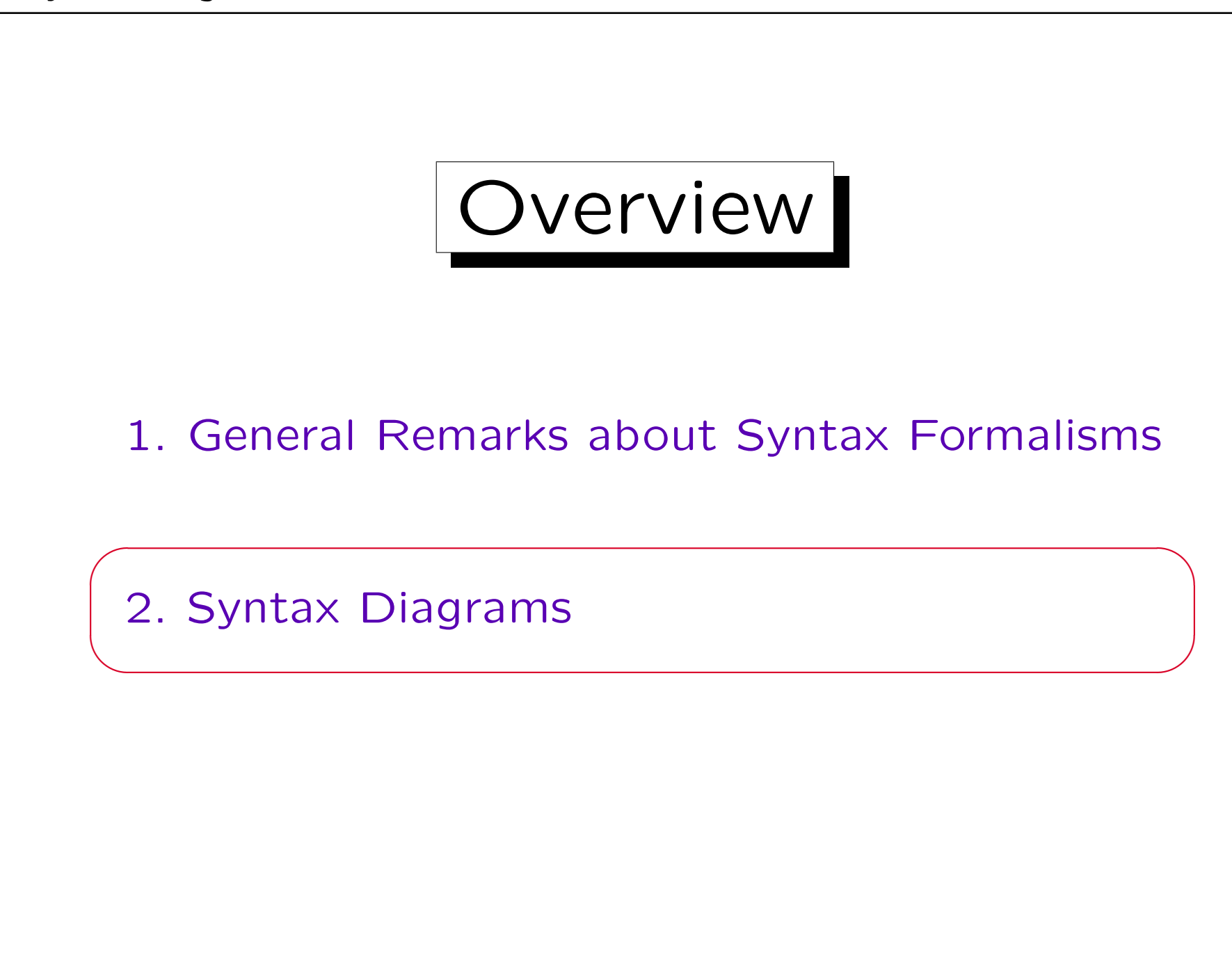

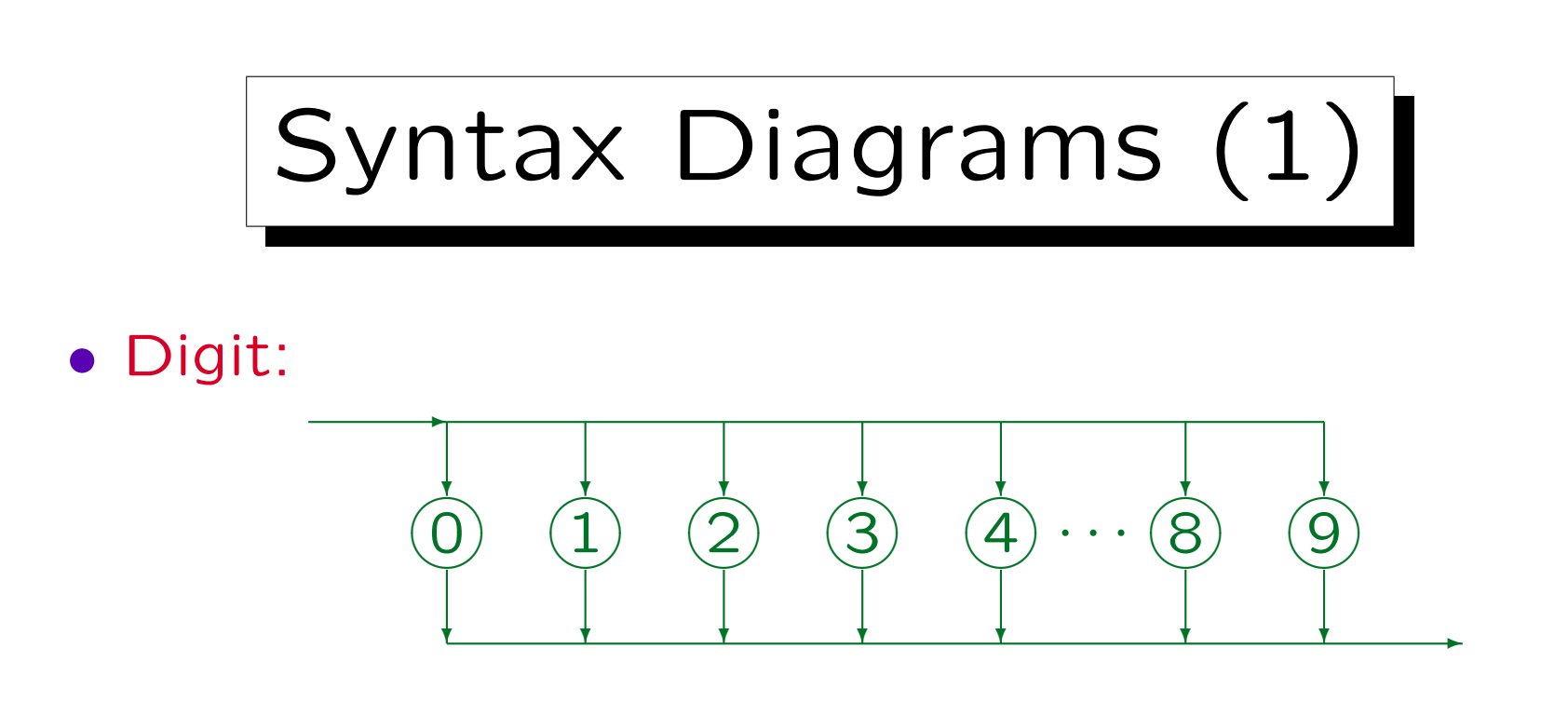

- A syntax diagram consists of:
	- $\Diamond$  A name, in this case "Digit".
	- $\Diamond$  A start (node): Arrow that enters the diagram.
	- $\Diamond$  A finish (node): Arrow that leaves the diagram.
	- Oval and rectangular boxes connected by directed edges.

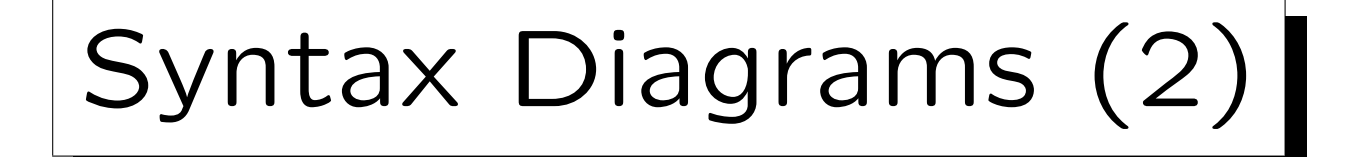

- The formal language defined by this diagram is very simple, it is the set of digits  $\{0, 1, 2, 3, 4, 5, 6, 7, 8, 9\}$ .
- In order to check whether an input, e.g. "2", really belongs to the language "Digit" defined by this diagram, one must trace a path through the diagram that corresponds to the input:

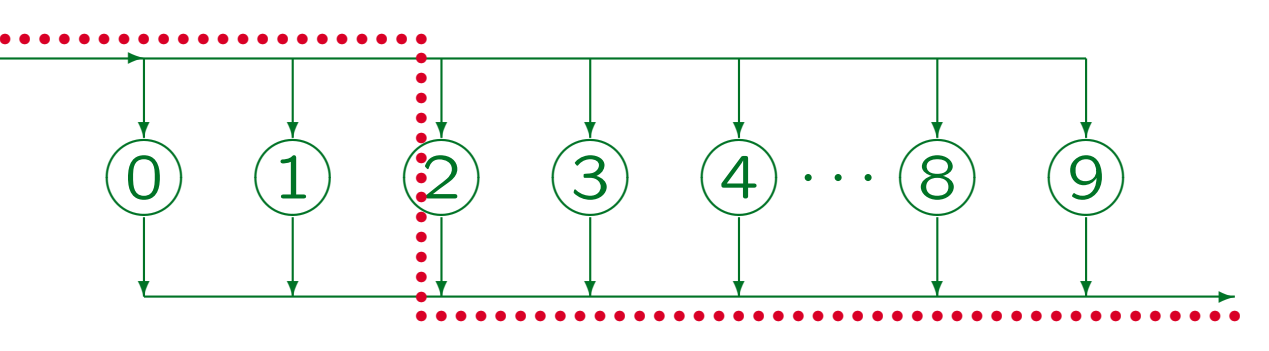

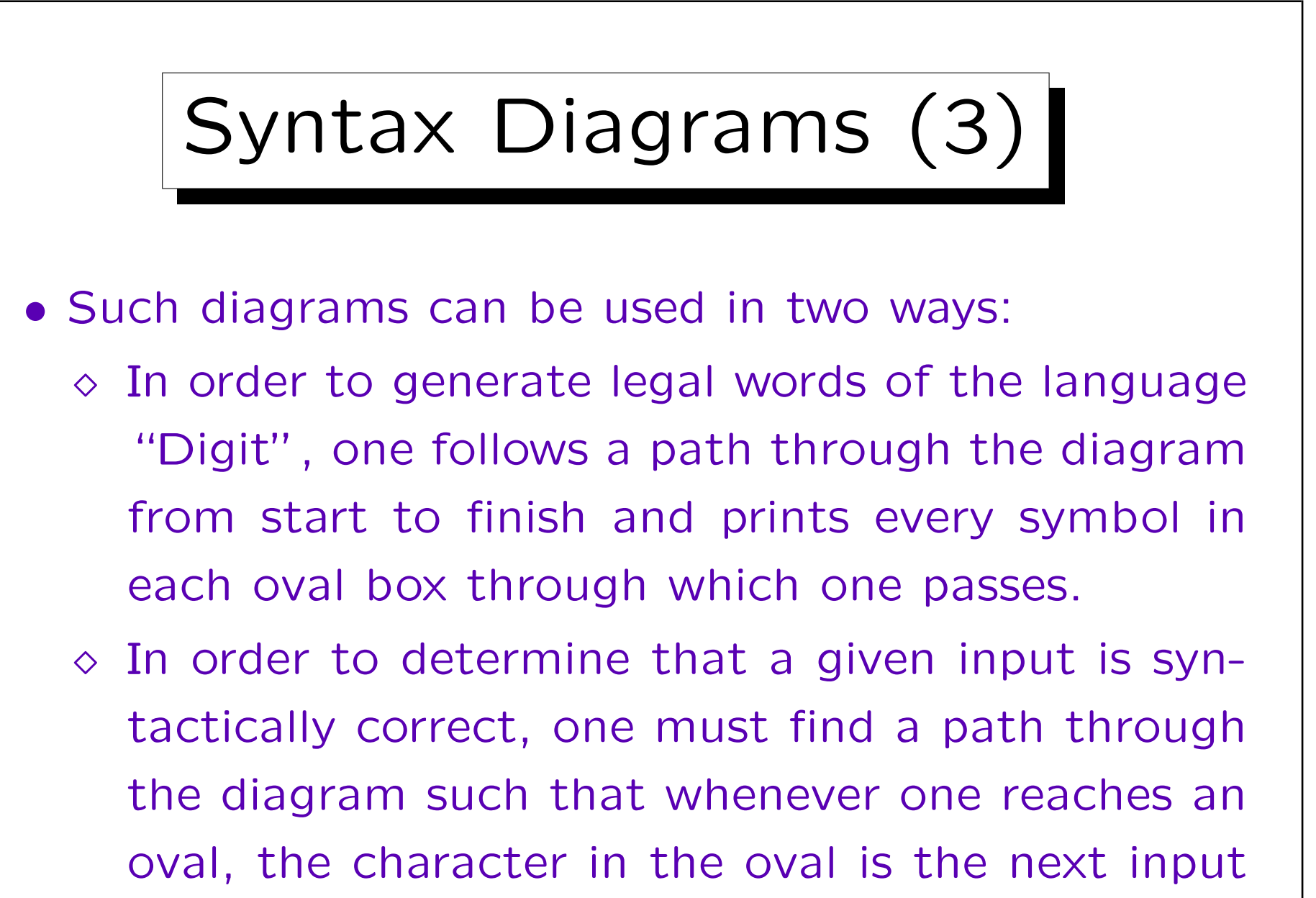

character, which is then read away.

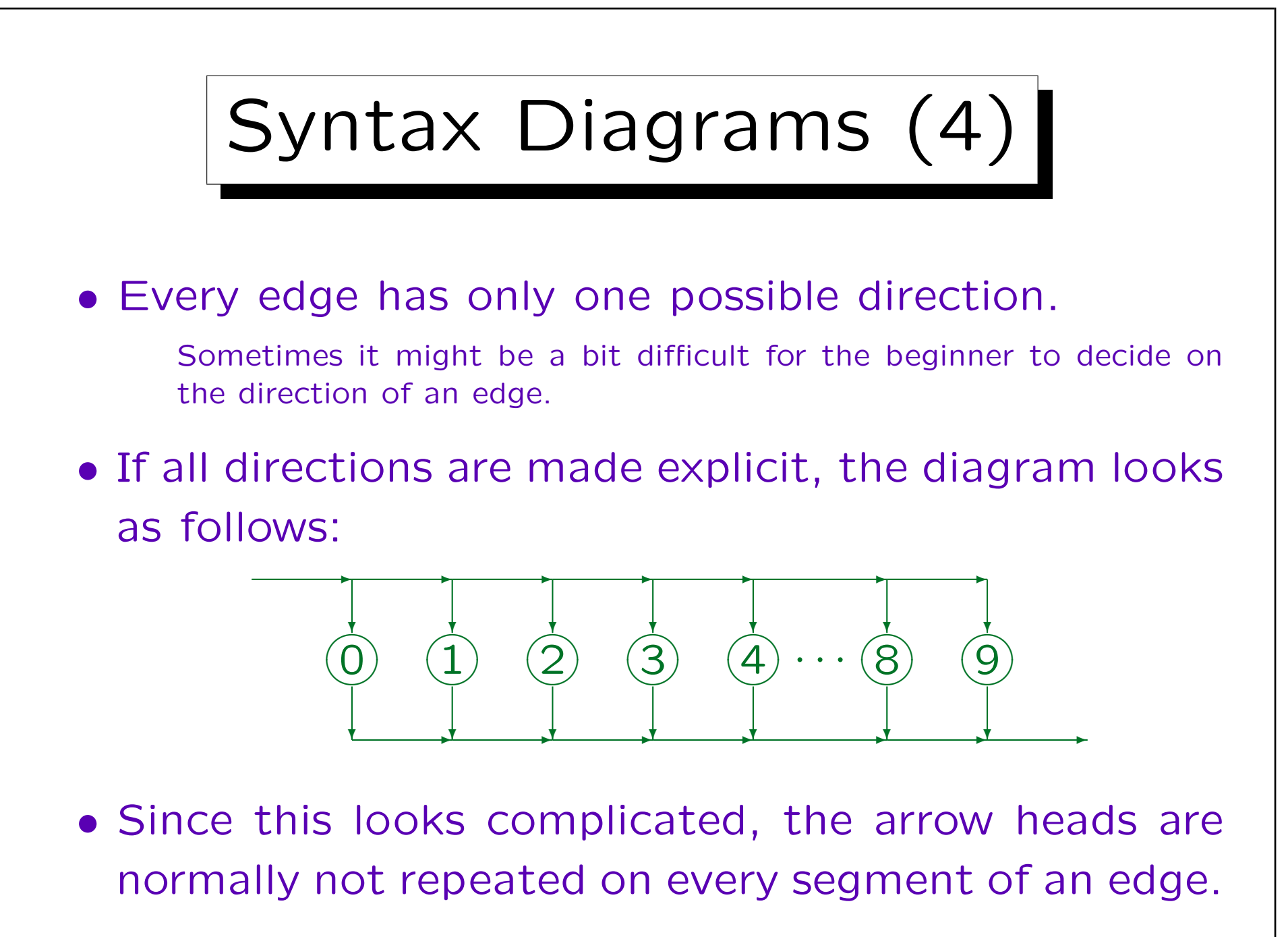

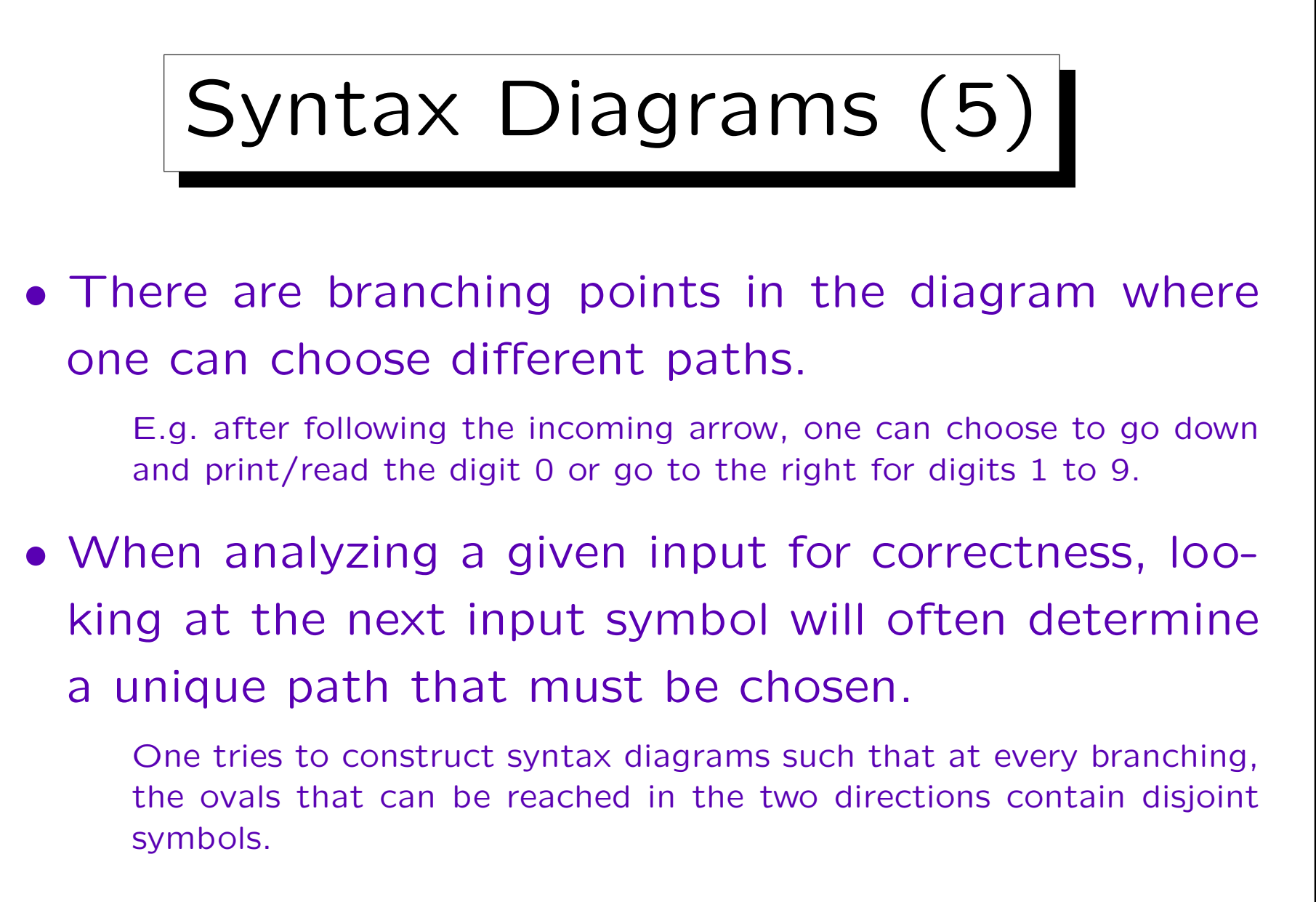

• If one cannot find a path, the input is wrong.

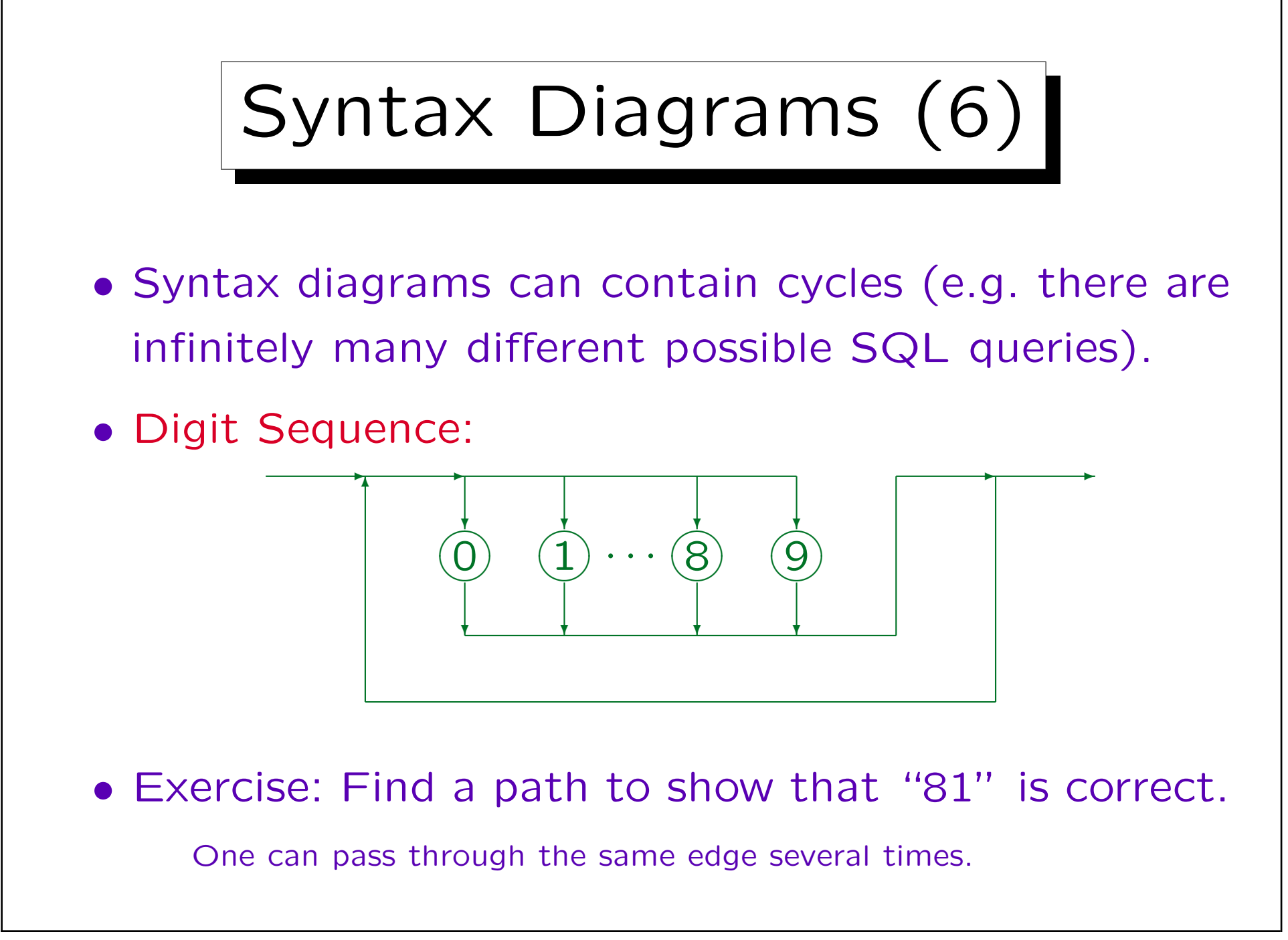

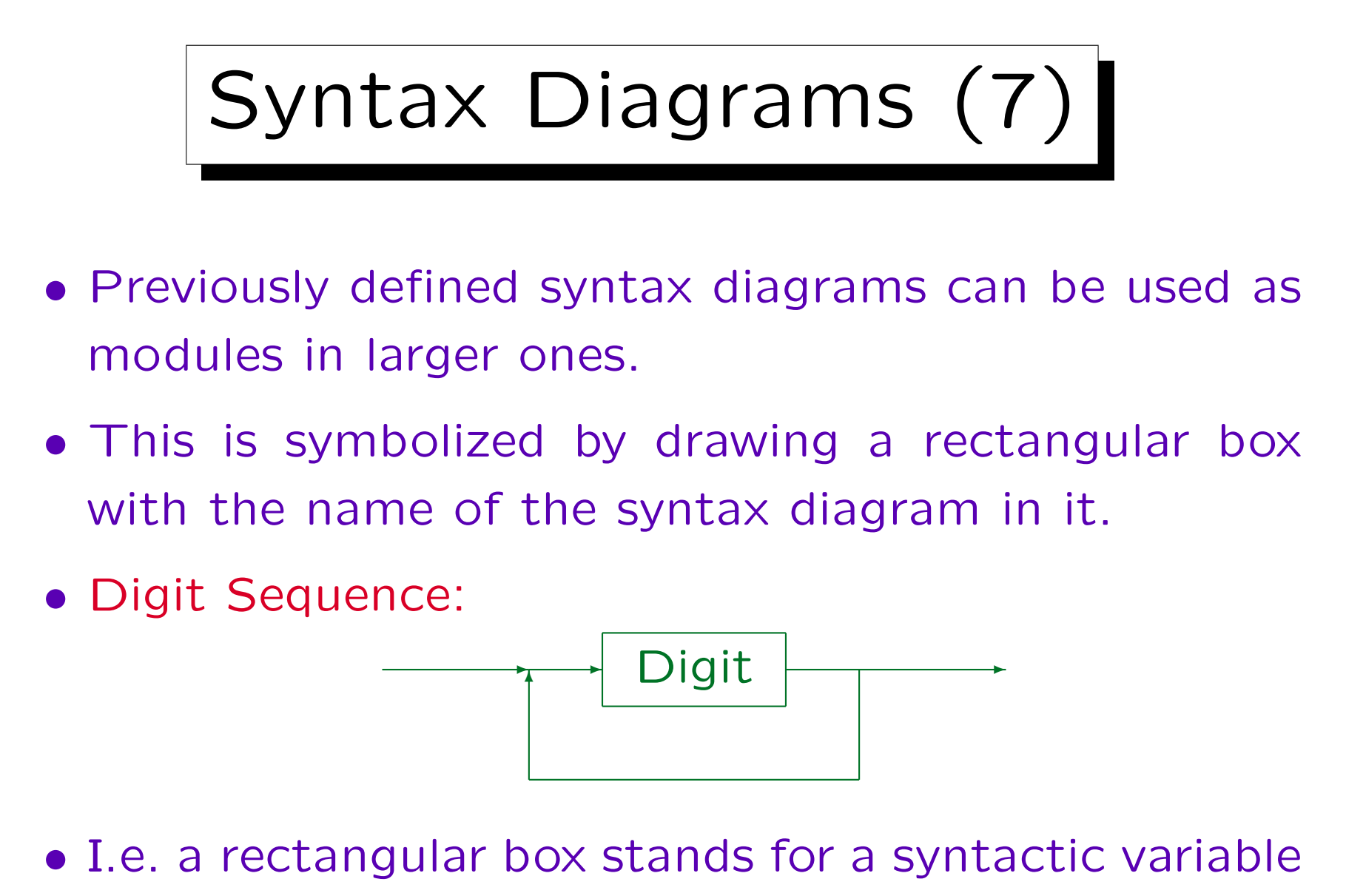

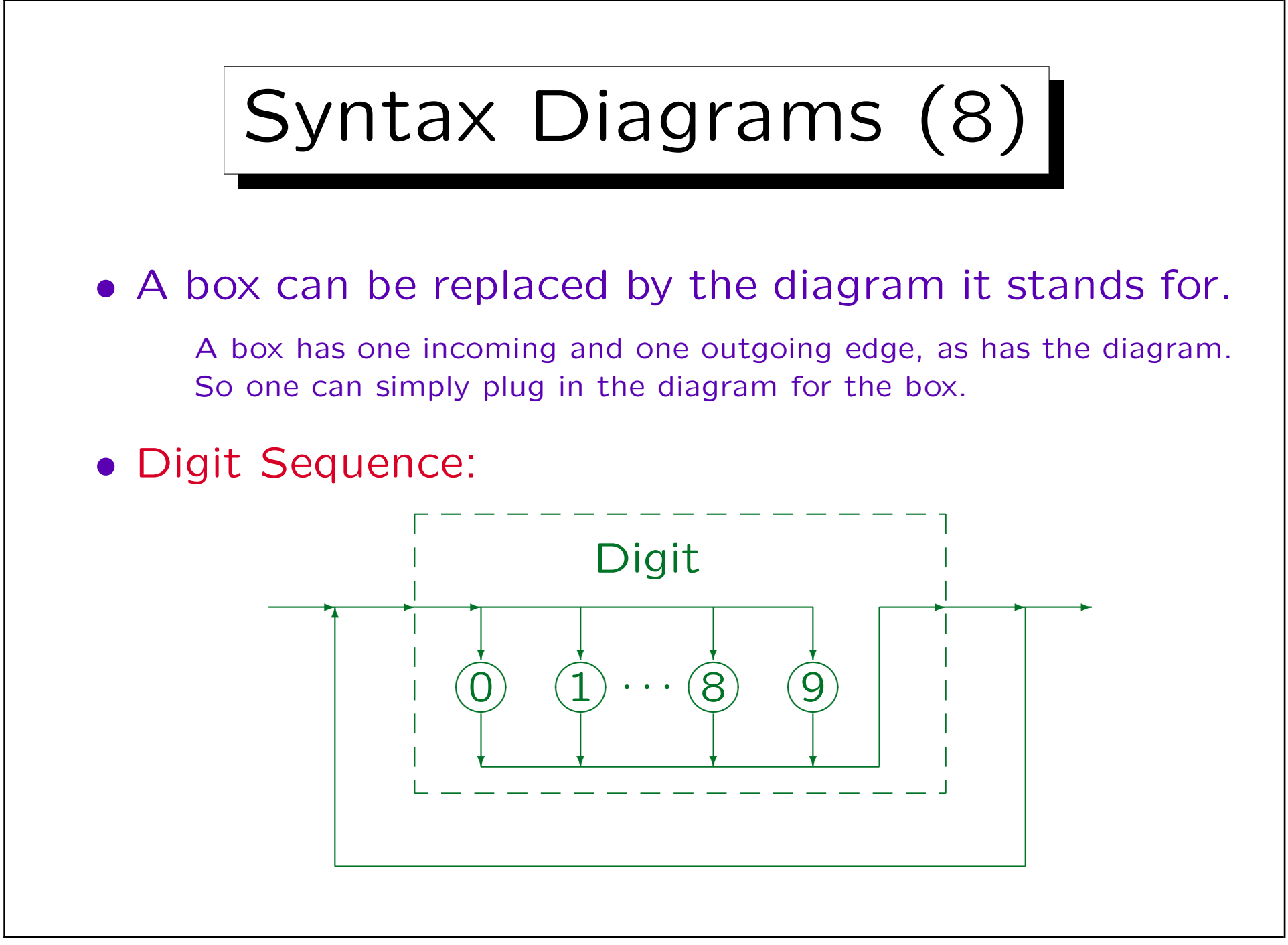

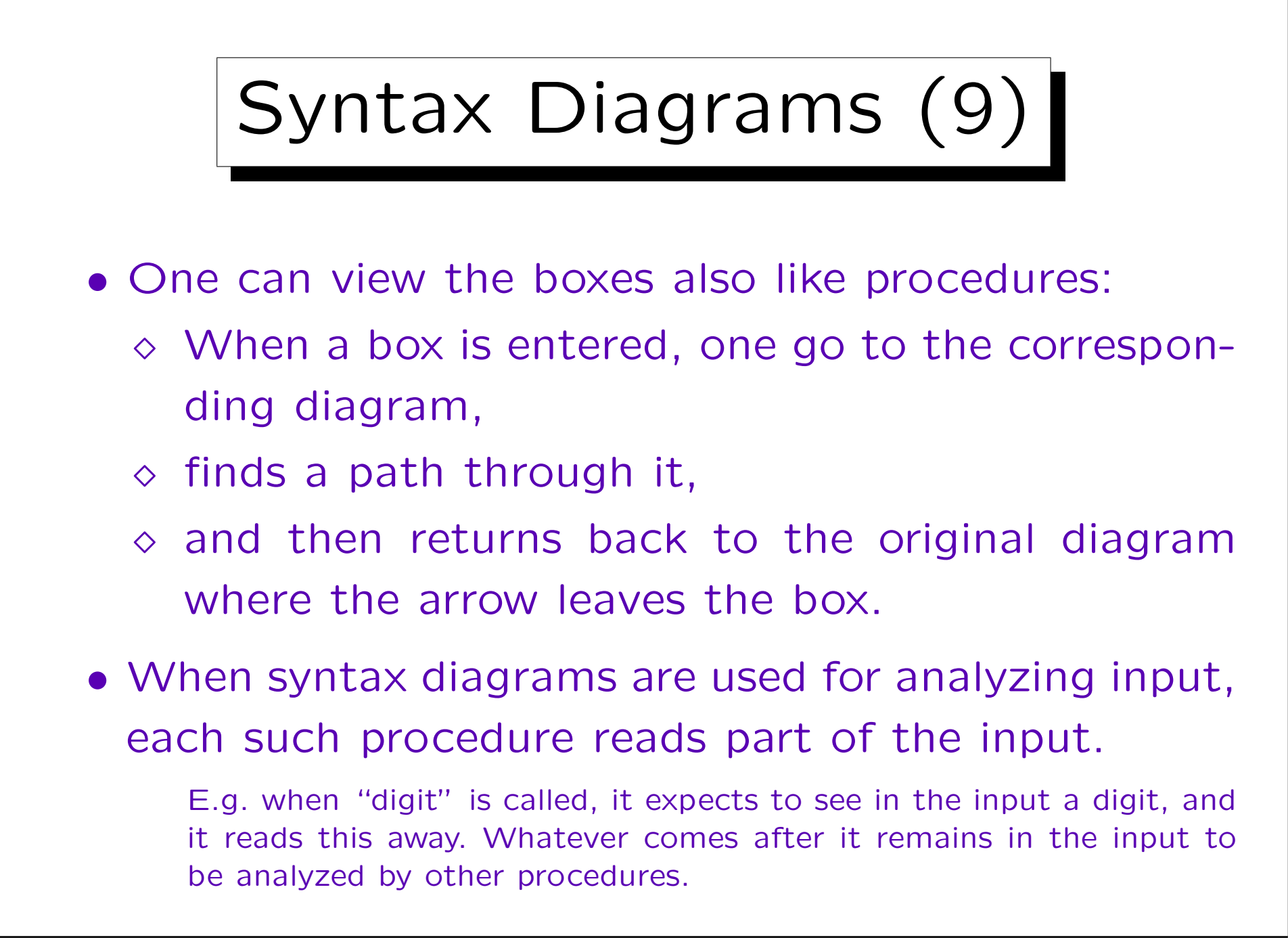

## Syntax Diagrams (10)

- Of course, after some time, one knows what e.g. "Digit" stands for, and does not have to look up the syntax diagram explicitly.
- Each diagram defines a formal language (set of character strings).
- When passing through a box, one can read/print any element of the language defined by the corresponding syntax diagram.

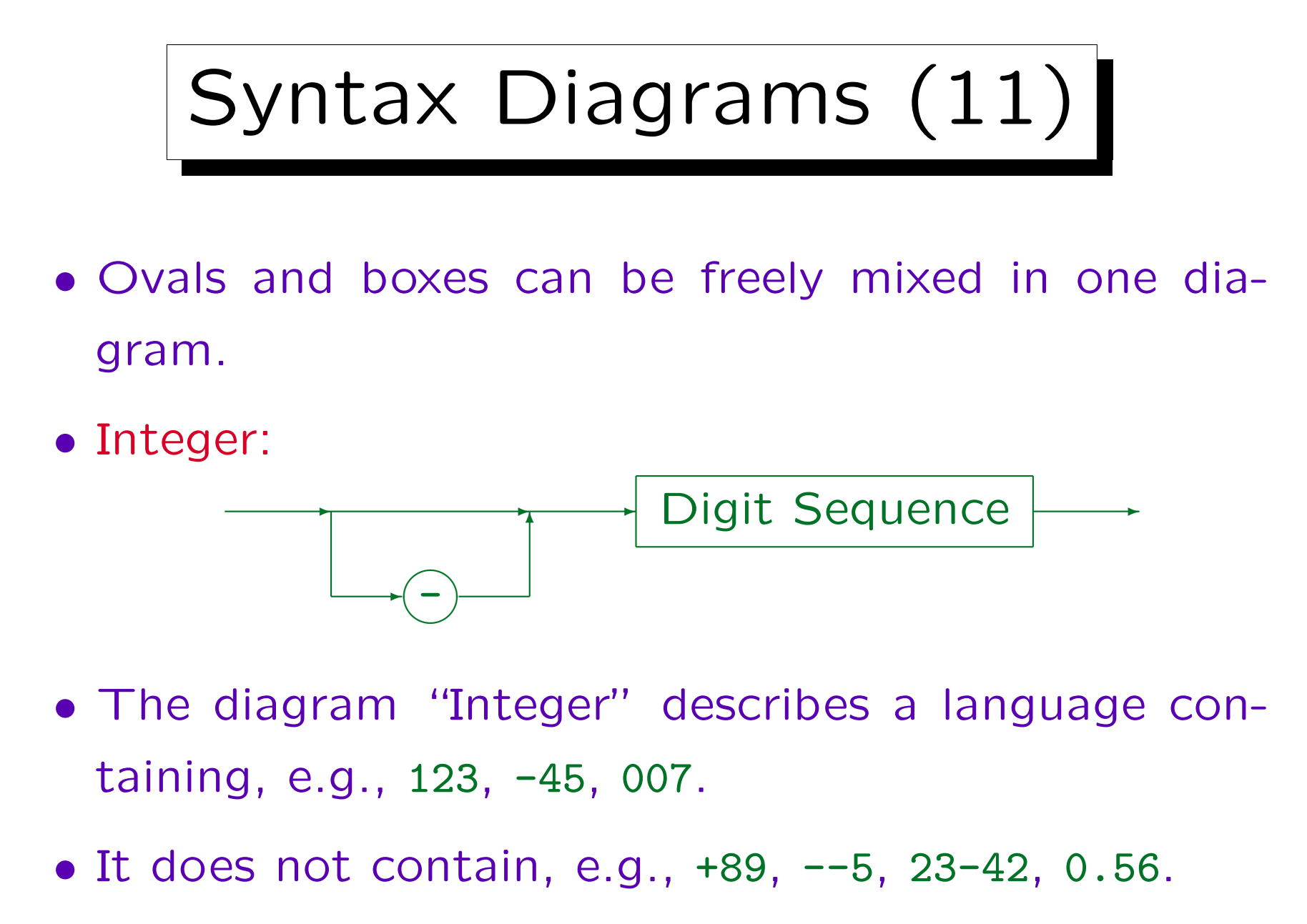

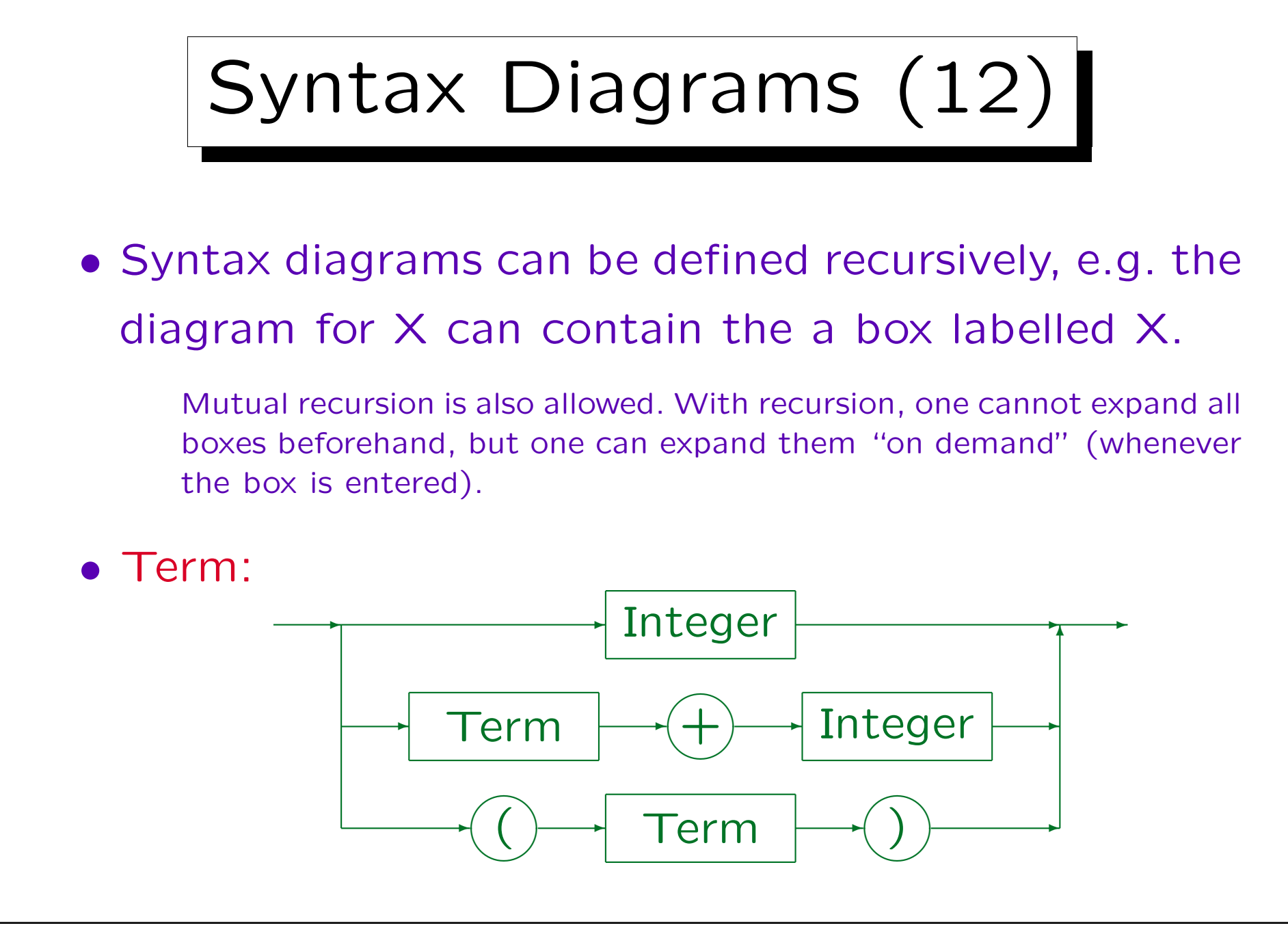

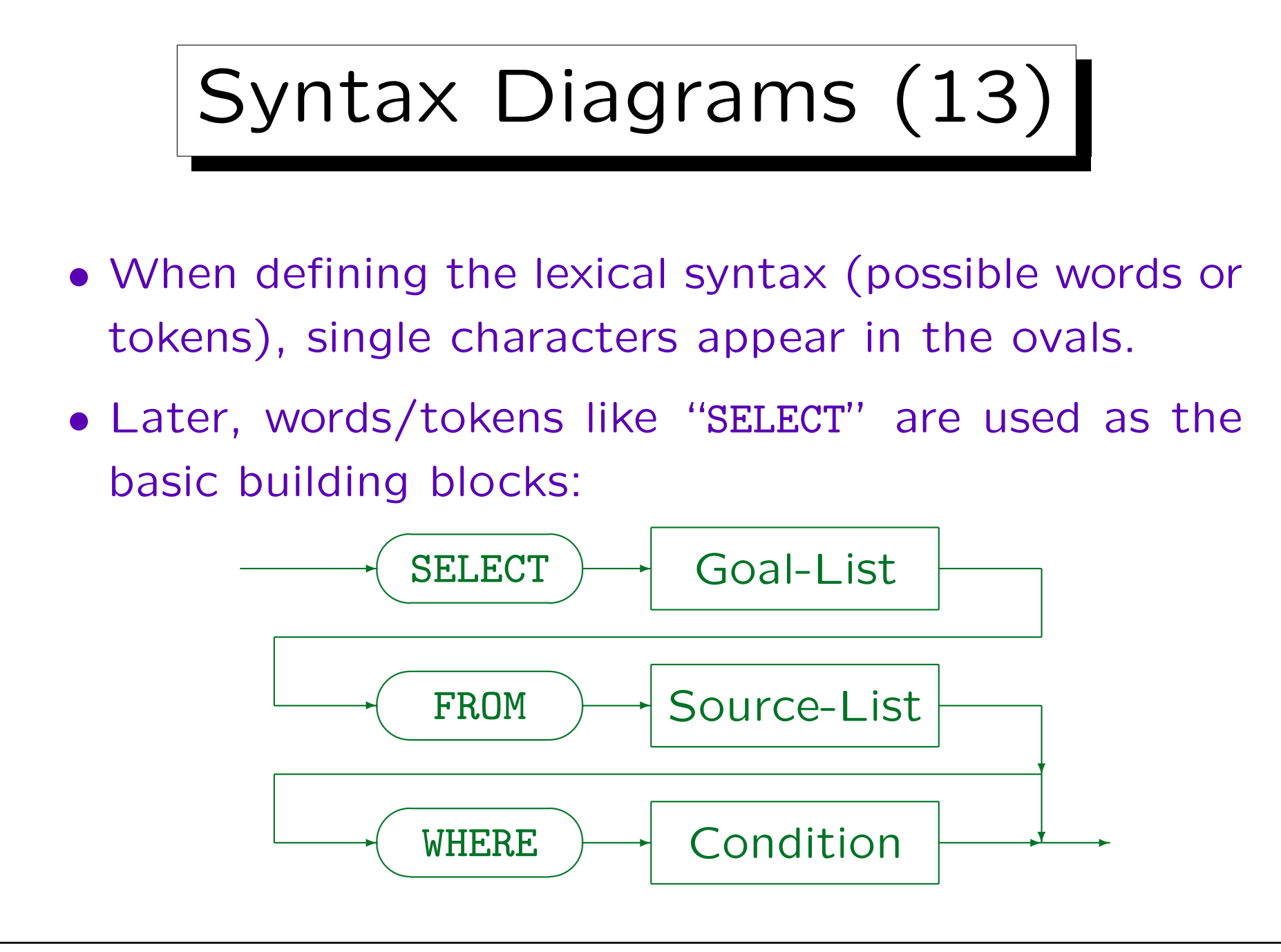

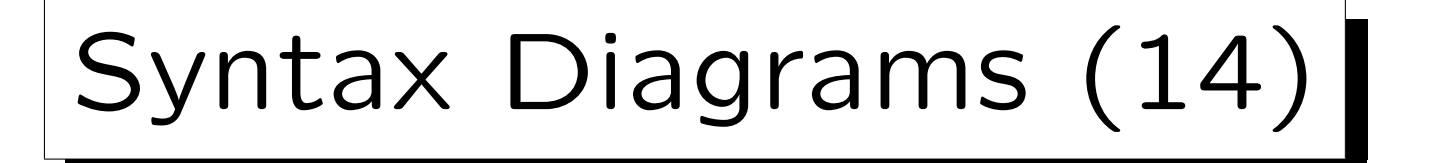

• In the Oracle SQL Manual, boxes are used for literal symbols, and ovals for syntactic variables.

I followed the original notation, as e.g. in the Pascal reference.

• In the book by Chamerlin about DB2, a more compact notation is used.

Ovals are used for syntactic variables that are defined by a syntax diagram, uppercase (without any box) is used for key words that must appear as written, lowercase (without box) is used for token types such as "column name". Furthermore, diagrams can extend over multiple lines without explicit backward arrow (Special symbols mark the start and the end of a diagram. If an arrow simply leaves the diagram on the right side, continue in the next line). Finally, a special notation is used for options that can be specified in any order.

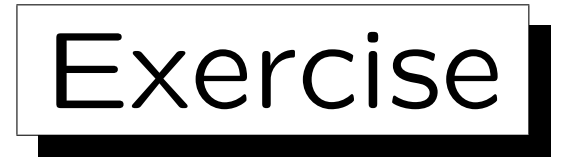

- Define syntax diagrams for the command language of a text advanture game.
- Typical commands consist of a verb and an object, e.g. "take lamp".

```
Verbs are e.g. "take", "drop", "examine", "use".
Objects are e.g. "lamp", "sword", "rope".
```
- One can optionally use an article: "take the lamp".
- A verb can be used with multiple objects, separated by "and": "take the lamp and the rope".

```
This stands for "take lamp", "take rope".
```